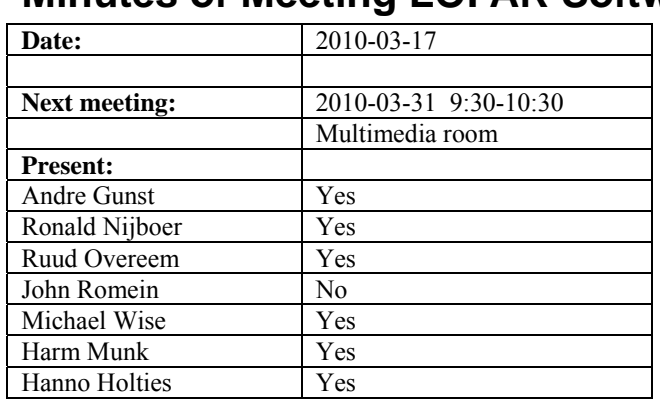

# **Minutes of Meeting LOFAR Software**

cc: Arnold Meijster, Rob van Nieuwpoort, Arthur Coolen, Jurjen Sluman, Pieter Donker, Chris Broekema, Joris v. Zwieten, Marcel Loose, Adriaan Renting, Ger van Diepen, Michiel v. Haarlem, Jan Reitsma, Ger de Bruyn, Arno Schoenmaker, Hanno Holties, Corina Vogt, Jan Noordam, Joe Masters, Lars Bähren, Johan Hamaker, Sven Duscha, Jan-David Mol, Teun Grit, Alwin de Jong, Frank Breitling, Anastasia Alexov, Jason Hessels, Joeri van Leeuwen, John McKean, George Heald.

### *Remarks previous minutes*

- About the changes for HBA\_ZERO and HBA\_ONE: during the meeting there was mentioned this was scheduled for 22/3. Offline of the meeting was decided that Arno Schoenmakers will coordinate this.
- The previous bullet initiated more discussion and based on that we also decided to change HBA\_BOTH into HBA\_DUAL (using two HBA ears independently) and add HBA\_ALL to indicate both HBA fields will be added at station level (so treated as one field).
- •

#### *Announcements*

- •
- •
- **ID Date submitted Description Description Planned date Status**  99 | 20100113 | Report on release management. For station software a procedure is established but not written down yet. This is now on the Wiki (under engineering and then software). Harm 20100127 Closed 104 20100224 Verification test suite should be defined to test the storage manager. Ger and Chris are asked to do this. Ronald 20100315 Open 105 20100303 Change definition HBA\_ONE and HBA\_TWO to HBA\_ZERO and HBA\_ONE. Hanno, Ruud, Michael 20100315 Open 106 20100303 Find solution for broadcasting Ruud, André 20100315 Closed

#### *Action item overview*

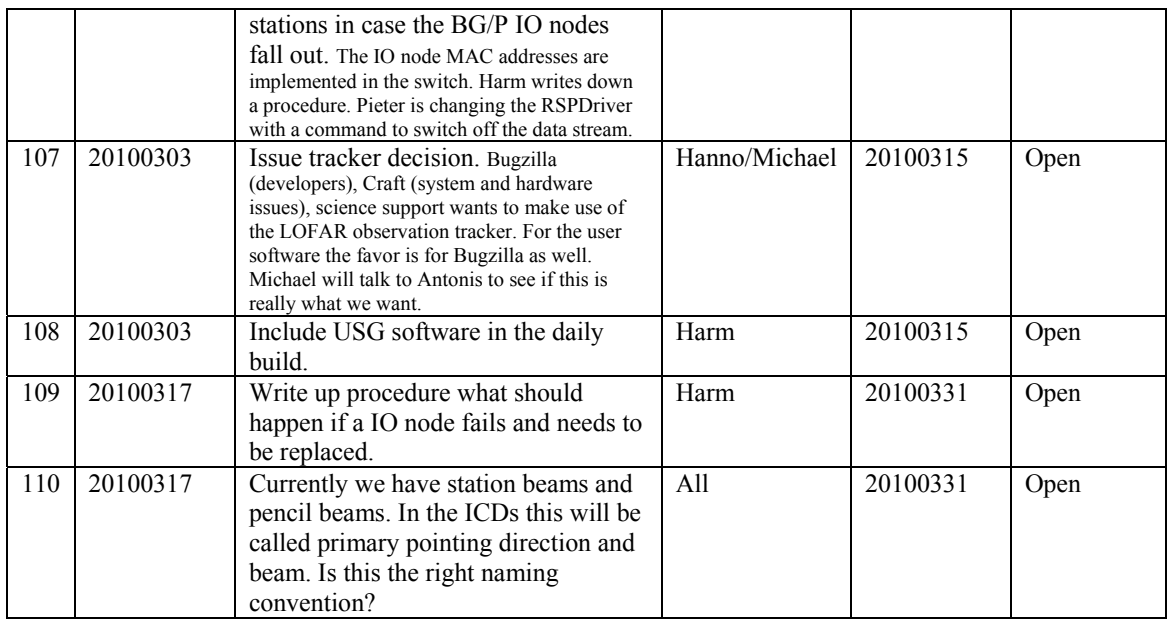

Last: 110

## *Progress*

# *System Integration*

Achieved since last meeting:

- Observations failed sometimes after 16 seconds. Something went wrong in the 160 MHz mode (200 MHz was ok). This has been nailed down now.
- John wasted a lot of time in looking for bugs which turned out to be configuration errors. Hence things should be documented more. However we decide not to set this as priority and accept this as a risk we take.
- Ruud have been done testing together with John Swinbank for the pipeline integration in MAC. After one day, MAC could send all the commands to the Python environment and got back all the answers. Starting and stopping an observation worked as well. The second day John added some extra control within the Python pipeline environment which was not tested yet. The files the pipeline need to process are not yet communicated. This can be done via MOM according to Hanno. The static meta data goes from MAC to Python. The runtime metadata is still not in the database and can not go to Python. John wrote up the actions what to do next.
- Arthur works on a multi user server for the SAS server. During the last week there were some problems with simultaneous queries on the same server.
- ITRF beamserver progress: nothing done. In two weeks this will be continued (Michiel is not here for the last weeks and Ruud is going to Manchester next week). This is still urgent!
- In CalServer: Matlab is installed on the new development system.
- There was detected a short circuit in two phases of the power lines to CS030. This is fixed now.
- •

Problems / current activities:

- On several stations the Rubidium is not always in lock. In appears that the number of satellites received at those stations is lower on average than other stations. The exact cause is under investigation.
- Beam names: currently we have station beams and pencil beams. In the ICDs this will be called primary pointing direction and beam. Is this the right naming convention? To be discussed during the next meeting.
- Changes going on in MS ICD should be decided also in this meeting.

Next actions:

- Solutions for the high station temperature in the summer are under investigation.
- A temperature sensor will be installed in the concentrator node as well.

#### **Imaging Pipeline (Ronald):**

Achieved since last meeting:

- Currently there is a dress rehearsal busy week. We are currently not able to observe.
- Adriaan used data from the previous data week and putting it on the archive and get it back. The next step is to do this on large data sets.
- Ronald got a spreadsheet from Tim to calculate the performance of imaging.
- NDPPP was being tested by David Rafferty.
- In BBS Joris is working on the UVW issue. Not all issues are tracked down yet. This can be caused by the storage manager. We should wait for Chris to continue (end of March).
- Faraday rotation has been implemented.
- The ionospheric models have been tested on Cygnus and 3C96. Clock correction is also in. Next step doing this on multiple fields.
- Control BBS should be revisited by Marcel. How to deal with failing processing nodes and the use of the global solver.
- LOFAR datasets will be sent to Australia to run through their imager test suites.
- LWimager is the CASA imager. Build on the same code base, but different versions. Which imager are we going to use: Cimager! This is the only one which scales up.

Problems / current activities:

• •

Next actions:

• Focus on the minimal required tasks for MSSS.

### **Pulsar Pipeline (Michael):**

Achieved since last meeting:

- UK people are busy decoding the "offline beamformer datawriter". The think a first implementation will be there in one month. The people in Bonn will do the testing.
- Lars finalized the DAL with the beamformed data files in a new format.
- A2 is busy with performance tests.
- Alwin can call the DAL library and can create data files.
- Integration of pulsar beamformed observation in MOM via a Parset from SAS is ongoing.

• Problems / current activities:

• Next actions:

- Implement second transpose operation.
- Update BF datawriter.
- •

### **VHECR Pipeline (Michael):**

Achieved since last meeting:

- The cosmic ray people will be busy rewriting some lower level functions (post processing parts) which will delay the finishing date of the VHECR pipeline.
- •

Problems / current activities:

•

Next actions:

•

# *Infrastructure (Harm)*

Achieved since last meeting:

- Release procedure have been writing down.
- Preparation of the busy week took a lot of time.
- For the next busy week we need a stable software before the week starts.

• 12 April meta data busy week. Then we have two busy weeks next to each other.

Problems / current activities:

•

Next actions:

- •
- •

# *User Data and Archive (Hanno)*

Achieved since last meeting:

- The speed at the Lexars is still an issue.
- 250 small datasets have been transferred.
- Identity management: half April we are able to transfer user accounts and project information through the archive.
- Koen Schrijvers is visiting us today in getting BBS running on Grid based systems.
- Second half of April an archive meeting will be held with our international partners.
- •

Problems / current activities:

- A quick look at Juelich: data transport protocol is now working yet. Although there are still some communication problems.
- •

Next actions:

•

# *Decisions*

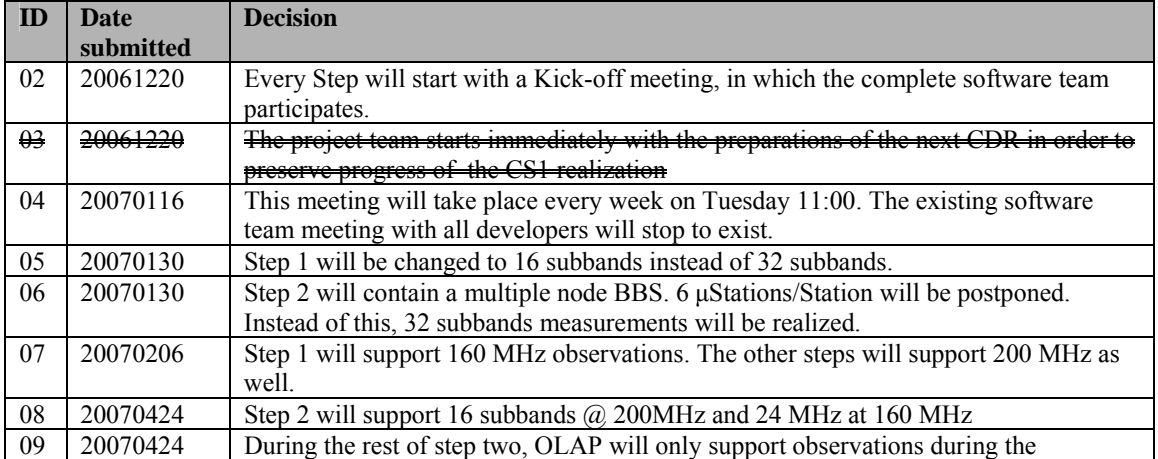

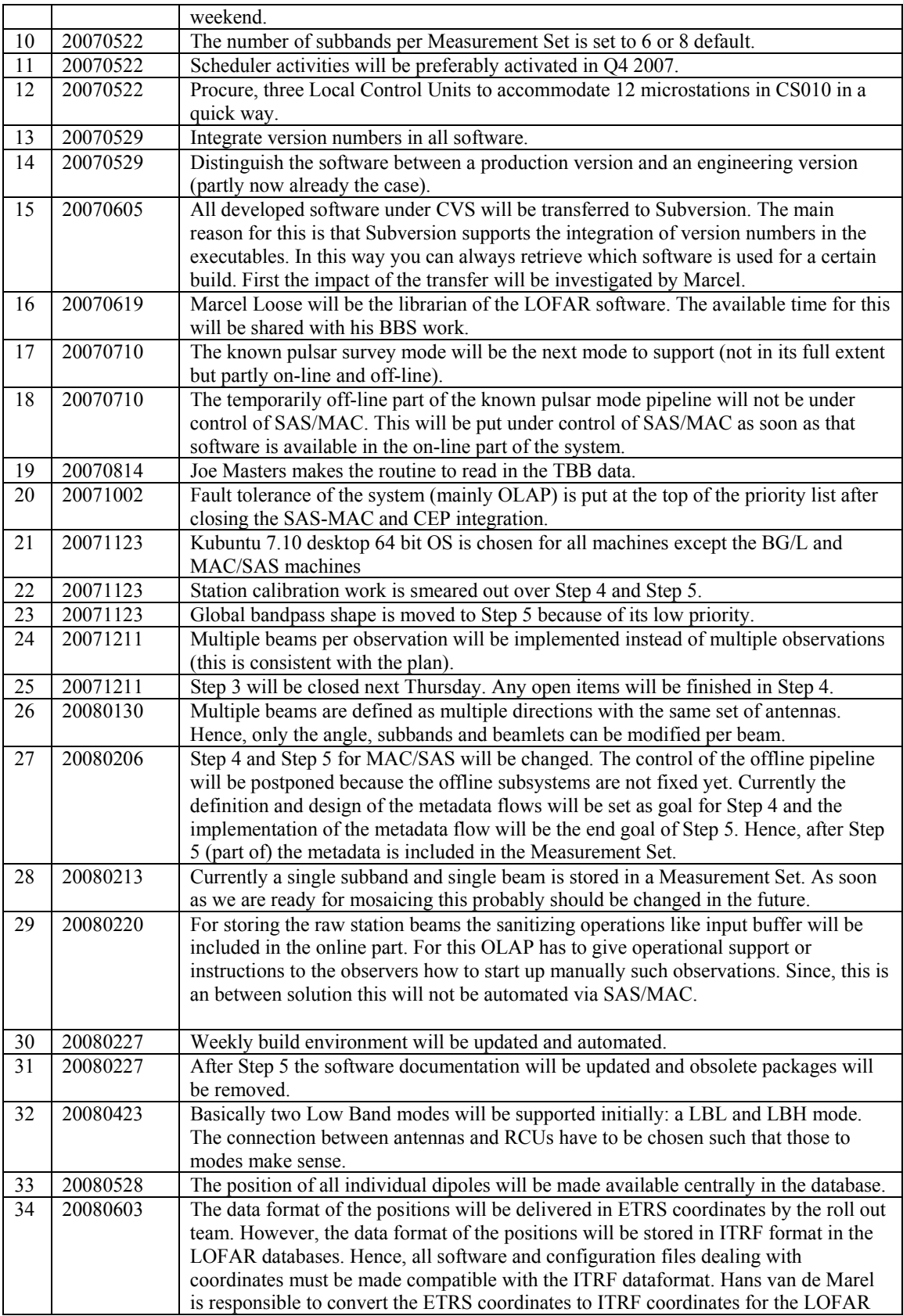

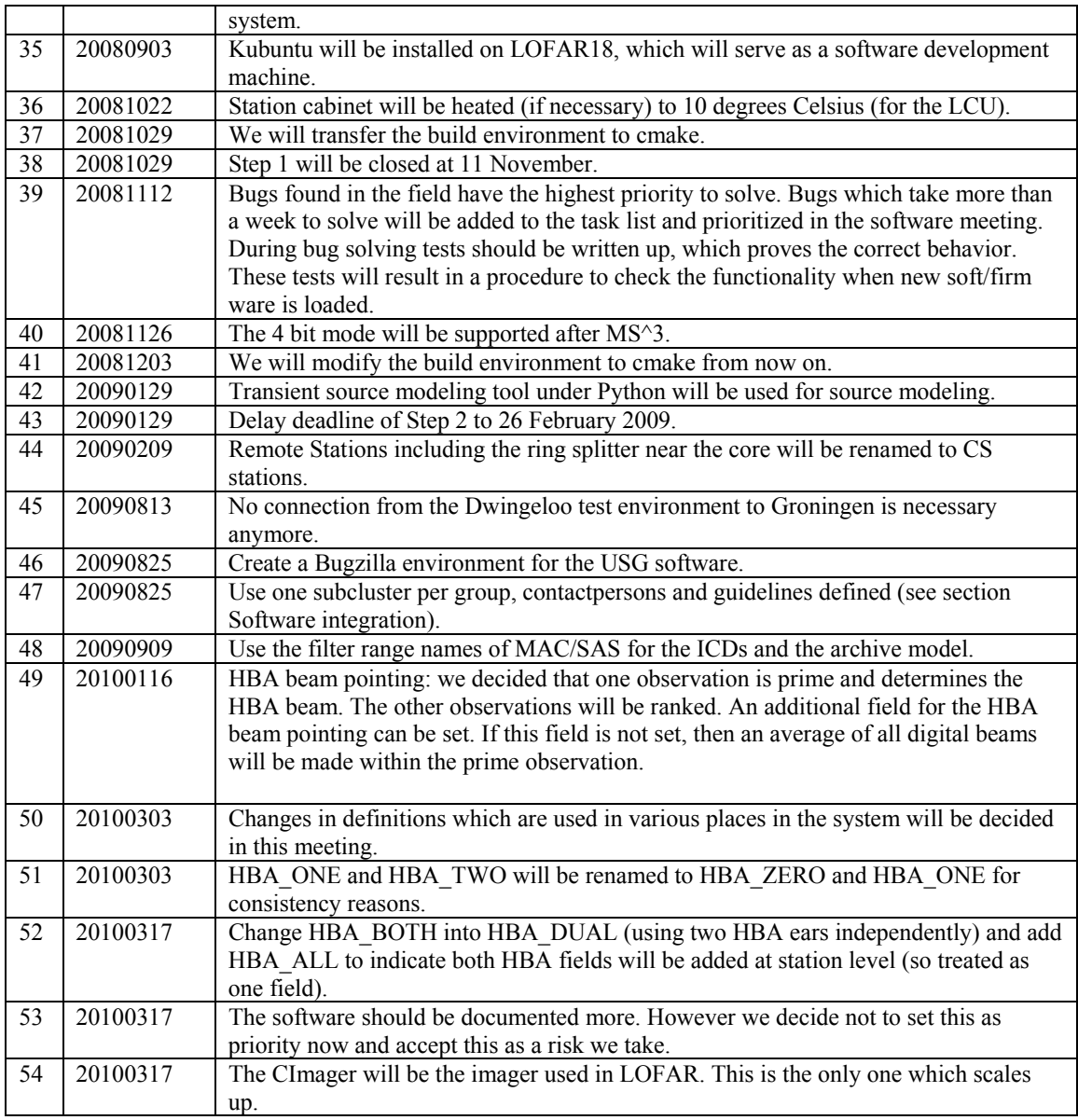

Last: 54

# *Table round*

•